فصلنامه اموزش مهندسی ایران. سال هجدهم. شماره ۷۰. تابستان ۱۳۹۵. صص<sub>۰</sub> ۷۷– ۷۷

# **استفاده از فنّاوري چاپگرهاي سهبعدي در بهبود کیفیت آموزش درس نقشهکشی صنعتی**

 **<sup>1</sup> مهدي متقیپور**

**چکیده:** از ظهور فنّاوري چاپگرهاي سهبُعدي نزدیک به دو دهه میگذرد. اما در این زمان محدود، پیشرفتهاي شگرفي در چرخهٔ تولید محصول رخ داده است. بهطوري که، در بسیاري از مراکز صنعتی بزرگ از قبیل صنایع خودروسازي، تجهیزات پزشکی، صنایع نظامی و غیرمجاز این فنّاوری استفاده می کنند. اصطلاحاً به این گروه از فنّاوریها «نمونهسازی . شود گفته می»سریع همانطور که میدانیم ساخت مدل به روش سنتی مثل استفاده از دستگاههاي فرز و تراش فرایندي بسیار وقت گیر، مشکل و هزینهبر است. درحالی که به کمک این فنّاوري مي توان یک نمونه را به صورت لایهلایه مستقیماً از روي فایل مدل سهبُعدي آن، که توسط یکی از نرمافزارهاي که تهیه شده است، ساخت. یکی دیگر از کاربردهاي مهم این | فنّاوري، استفاده از آن در مباحث آموزشی و تحقیقاتی است که از دید دانشگاههاي برتر دنیا مخفی نمانده است تر بیش. دانشجویان مهندسی در درس نقشهکشی صنعتی با مباحثی همچون تجسم فضای سهبُعِدی و مجهول یابی تصویر سوم با | مشکل روبهرو هستند، لذا نویسندهٔ این نوشتار مدلهای فیزیکی تمرینها را بهکمک چاپگر سهبُعدی میسازد و در کلاس در اختیار دانشجویان قرار می دهد. باتوجه به نظرسنجی و آزمونهای گرفتهشده بر روی تعدادی از دانشجویان مرد، که در درس نقشه کشی صنعتی ثبتنام کرده بودند. مشخص شد که بسیاری از آنها نسبت به استفاده از مدلهای سهب*ُعدی* فیزیکی نگرش مثبتی دارند و نتایج آزمونها بهبود در کیفیت فرایند آموزش را نشان می دهد.

واژههاي *ک*ليدي: نمونهسازي سريع، چاپگرهاي سهبُعدي، نرمافزارهاي کَد، درس **نقشهکشی صنعتی، قدرت تجسم سه عديب**

 $\_$  ,  $\_$  ,  $\_$  ,  $\_$  ,  $\_$  ,  $\_$  ,  $\_$  ,  $\_$  ,  $\_$  ,  $\_$  ,  $\_$  ,  $\_$  ,  $\_$  ,  $\_$  ,  $\_$  ,  $\_$  ,  $\_$  ,  $\_$  ,  $\_$  ,  $\_$ 

1. مربی مرکز گرافیک مهندسی دانشگاه صنعتی شریف، ایران. mmottaghi@sharif.edu

ł

(دریافت مقاله: ۱۳۹۴/۷/۱۴) (پذیرش مقاله: ۱۳۹۵/۱/۲۵)

#### **1. مقدمه**

با پیشرفت علم و فنّاوري و ظهور فنّاوریهاي نوین در چرخهٔ طراحی و تولید محصول، روشهاي جدیدي براي ساخت قطعات مختلف ابداع شده است که سرعت آن در مقایسه با روشهاي سنتی بسیار زیاد است و این امر موجب کاهش مصرف انرژی، زمان و هزینههای تولید میشود. یکی از این روشها که جزء جدیدترین فنّاوریهای روز جهان محسوب میشود، نمونهسازی سریع<sup>۱</sup> است. در <sub>ن</sub>مونهسازی سریع، قطعهٔ نمونه از روی مدل سهبُعدی طراحیشده در یکی از نرمافزارهای کَد<sup>۲</sup> ساخته میشود و کاربردهاي فراوانی در صنایع مختلف از صنعت کفش تا صنایع پیشرفته خودروسازي و صنایع هوایی دارد. البته لازم به ذکر است که در حالت کلی واژهٔ نمونهسازی سریع از دو معنا برخوردار است که عبارتاند از: ۱ـ نمونهسازي سریع به شیوهٔ کاهشی و ۲ـ نمونهسازي سریع به شیوهٔ افزایشی<sup>۲</sup>. نمونهسازی سریع به شیوهٔ کاهشی همان روش تولید قطعه به شیوهٔ سنتی است که از دیرباز هم مرسوم بوده است و در آن از قطعهٔ خام آنقدر ماده برداشته می شود تا اینکه به قطعهٔ نهایی موردنظر برسد. از مثالهاي این روش میتوان به روشهاي برادهبرداري سنتی شامل فرزکاري، تراشکاري،

سنگزنی و غیره تا روشهای پیشرفته شامل ماشینهای کنترل عددی<sup>۵</sup> ، ماشینکاری با روش تخلیهٔ الکتریکی ٔ و غیره اشاره کرد. در روش نمونهسازی سریع به شیوهٔ افزایشی برخلاف روش پیشین با اضافه کردن لایه به لایه از ماده بر روي هم به قطعۀ نهایی موردنظر دست می . یابیم از مثالهاي این روش میتوان به روشهای استریولیتوگرافی<sup>۷</sup>، تفجوشی انتخابی با لیزر<sup>^</sup>، ساخت لایهای<sup>۹</sup>، رسوب مذاب<sup>۱۰</sup> و غیره اشاره کرد. روش نمونهسازی سریع به شیوهٔ کاهشی معمولاً به ساخت قطعات با هنـدسـهٔ سـاده محـدود میشود و از هـزینـه و زمـان سـاخـت بـالاتـری بـرخـوردار است، درحالـیکه در روش نمونهسازی سریع به شیوهٔ افزودنی می توان قطعات با هندسه پیچیده را با هزینه و زمان ساخت کمتری به دست آورد. امروزه در نوشتارهای علمی از عنوان نمونهسازی سریع

\_\_\_\_\_\_\_\_\_\_\_\_\_\_\_\_\_\_\_\_\_\_\_\_\_\_\_\_\_\_\_\_\_\_\_\_\_\_\_\_\_\_\_\_\_\_\_\_\_\_\_\_\_\_\_\_\_\_\_\_\_\_\_\_\_\_\_\_

- 1. RP: Rapid Prototyping
- 2. CAD: Computer Aided Design
- 3. Subtractive
- 4. Additive
- 5. CNC: Computer Numerical Control
- 6. EDM: Electric Discharge Machining
- 7. SLA: Stereo Lithography Apparatus
- 8. SLS: Selective laser Sintering
- 9. LOM: LaminatedObject Manufacturing
- 10. FDM: Fused Deposition Modeling

بیشتر معنای دوم برداشت میشود و حتی گاهی از آن به عنوان کلی ساخت افزایشی<sup>٬</sup> نیز یاد (Ian Gibson, David Rosen and Brent Stucker, 2015; Mahindru and Mahendru, 2013) شودمی. ازاینرو در این مقاله، منظور از عنوان نمونه سازي سریع همان معناي دوم است .

## **2. روشهاي نمونه و کاربردها سازي سریع**

در حال حاضر روشهاي بسیاري در نمونهسازي سریع مورداستفاده قرار میگیرد که از مهمترین و کاربرديترین آنها میتوان به چهار روش استریولیتوگرافی، ساخت لایهای، تفجوشی انتخابی با لیزر، و رسوب مذاب اشاره کرد که همگی به عنوان چاپگرهاي سهبعدي شناخته می شوند (نمونهسازي سریع: /https://fa.wikipedia.org/wiki/. در روش استریولیتوگرافی قطعهٔ نمونه با استفاده از یک محفظه محتوی بسپار <sup>۲</sup> مایع، که به نور ماوراءبنفش حساس است و در اثر تابش به آن از مایع به جامد تبدیل میشود و همچنین یک لیزر ماوراءبنفش لایه به لایه ساخته میشود. برای ساخت هر لایه، پرتو لیزر از روی سطح مایع طبق الگوی برنامهریزیشدهٔ رایانهای حرکت میکند و موجب جامد شدن آن قسمت از بسپار می شود. پس از ایجاد الگوي موردنظر براي آن لایه، سکوي متحرک، که درون محفظه مایع قرار دارد و نقش زیر لایۀ قطعه موردنظر را بازی می کند به اندازهٔ ضخامت یک لایه، که معمولاً، بین ۰/۰۵ تا ۰/۱۵میلی متر است، پایین می رود. سپس یک تیغهٔ جاروکننده از روی سطح مقطع قسمتی که پیش تر ساخته شده عبور میکند و باعث توزیع یکنواخت مایع تازه بر روی آن میشود. پس از این مراحل، نوردهی لایۀ دوم شروع میشود که آن هم پس از جامد شدن به لایۀ پیشین متصل میشود. لایههای بعدی نیز پی<رپی به همین شیوهٔ ذکرشده ایجاد میشوند و هر یک به لایۀ زیرین خود متصل می شوند. در نهایت، یک حجم کامل سه ُبعدی با این روش ساخته خواهد شد. مدلهاي ساختهشده توسط این روش بهقدري استحکام دارند که میتوان آنها را ماشینکاري کرد یا اینکه در قالبهاي تزریق از آنها استفاده کرد(2014 .,F.K ,Leong .,K .C ,Chua (در شکل . 1 نمونهای از دستگاهی، که براساس این روش کار میکند، می توان مشاهده کرد.

 $\_$  , and the set of the set of the set of the set of the set of the set of the set of the set of the set of the set of the set of the set of the set of the set of the set of the set of the set of the set of the set of th

1. Additive Manufacturing

.2 معادل مصوب فرهنگستان براي واژة »پلیمر«

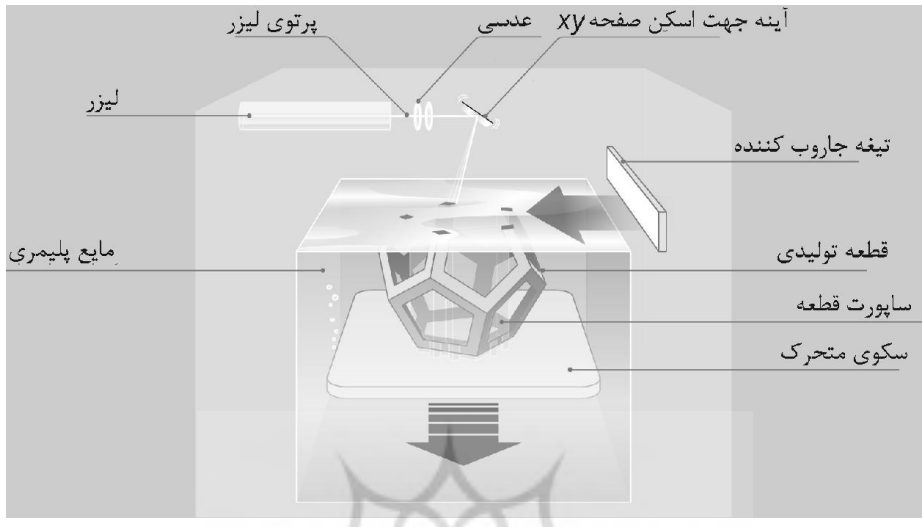

پس از ساخت کل قطعه، آن را بهمنظور تمیز کردن و پاك کردن بسپارهاي اضافی درون حمامی از یک ماده شیمیایی قرار میدهند و سپس از آن در یک کورهٔ فرابنفش میگذراند.

در روش ساخت لایه ای مواد به صورت ورقۀ درستهشده و روی غلتک تغذیهکننده نصب . شوندمی با چرخش غلتک، ورقه به داخل دستگاه کشیده میشود و از زیر یک غلتک حرارتی عبور میكند. به این ترتیب، چسب حرارتی ورقه فعال شده و همزمان سكوی متحرك كمی به پایین حرکت میکند تا ورقۀ داغ در موقعیت مناسب خود قرار گیرد. سپس سکو بالا میآید و ورقه به لایۀ زیرین خود می پس. چسبد از این مرحله، مرز خارجی لایۀ با لیزر برش میخورد و در انتها قسمت اضافی ورقه بهصورت مربعی برش خواهد خورد. این مراحل تا پایان یافتن قطعهٔ سهبُعدی ادامه می یابد. جنس ورقه می تواند از پلاستیک یا فلز باشد و معمولاً براي کارهاي حجیم از این روش استفاده می شود. (2014 .,Chua, C.K و Chua, C.K) در شکل ۲ نمونهای از دستگاهی، که براساس این روش کار می کند، می توان مشاهده کرد.

**<sup>1</sup>شکل : دستگاهی که بر اساس روش استریولیتوگرافی کند کار می**

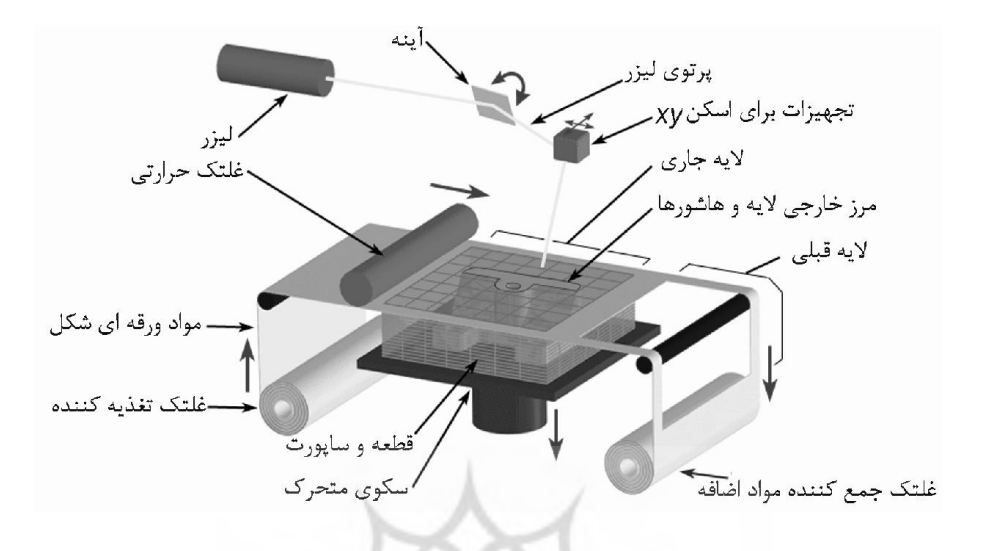

شکل ۲: دستگاهی که براساس روش ساخت لایهای کار میکند

در روش تفجوشی انتخابی با لیزر، ذرات پودر از جنس پلاستیک، فلز، شیشه، و سرامیک با قطری 50 الی 20در حدود میکرون متناظر با مقطع قطعه بهوسیلۀ پرتوهاي لیزر مطابق با الگوي رایانه در محل ذوب شده و روی سطح به هم جوش می خورند. به این ترتیب، مواد مذاب جامدشده تشکیل یک لایۀ جامد میدهند. سپس سکوي متحرک حاوي قطعه به اندازۀ یک لایه پایین میآید و پودر براي لایهٔ بعدی با حرکت غلتک مسطّحکننده روی سطح کار قرار میگیرد و دوباره عملیات پیشین انجام می شود و این کار ادامه می بابد تا قطعۀ سهبُعدی تکمیل شود. مدلهای تجسمی، قطعات کاربردی، ريختـهگـرى دقيـق، و قالبهـاى فلـزى بـراى تيـراژ پـاييـن از كـاربـردهـاى ديگـر ايـن روش محسوب می شونـد. از مزیتهای این روش نسبت به روشهای دیگر این است که نیاز به حمایت ندارد(2014 .Chua, C. K., Leong, K. F . در شکل ۳ نمونهای از دستگاهی، که براساس این روش کار میکند، میتوان مشاهده کرد.

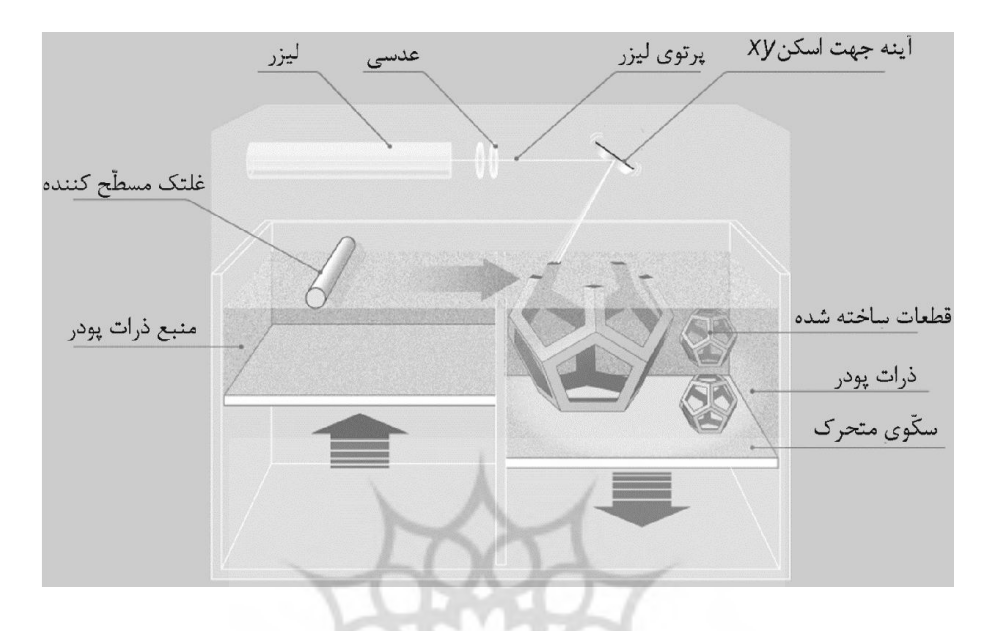

**3:شکل دستگاهی که براساس روش SLS د کار می کن**

در روش رسوب مذاب، مواد ترموپلاستیک به صورت رشتهای (فیلامنت) بهوسیلهٔ غلتک تغذیهکننده به سمت افشانک<sup>٬</sup> موجود در تجهیزات اکستروژن کشیده میشود. در افشانک، اِلِمنتهای حرارتی وجود دارد که باعث میشود رشتهٔ ترموپلاستیک به حالت نیمهمذاب تبدیل شده و با فشاری، که از سوی موتورهای الکتریکی موجود در تجهیزات اکستروژن وارد میشود، از افشانک خارج شود.

نرق بتسكاه علوم السابي ومطالعات فرسخي

<u>ربال جامع علوم ات پی</u>

 $\_$  ,  $\_$  ,  $\_$  ,  $\_$  ,  $\_$  ,  $\_$  ,  $\_$  ,  $\_$  ,  $\_$  ,  $\_$  ,  $\_$  ,  $\_$  ,  $\_$  ,  $\_$  ,  $\_$  ,  $\_$  ,  $\_$  ,  $\_$  ,  $\_$  ,  $\_$ 

1. معادل مصوب فرهنگستان براي واژة »نازل«

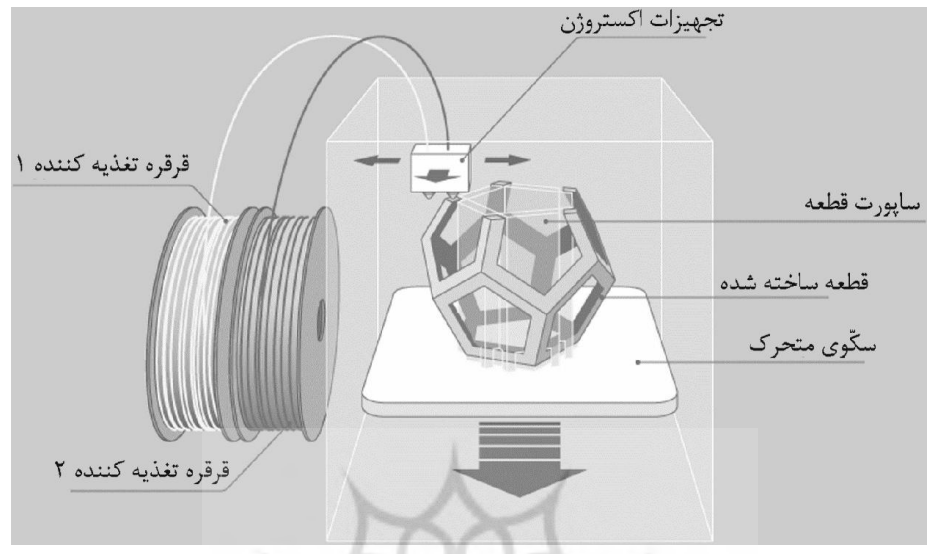

**4:شکل دستگاهی که براساس روش کند کار میب رسوب مذا**

در این فرایند براساس الگوي رایانه، سكوي متحرك در راستاي محور z و افشانک در صفحه xy حرکت میکند و لایهٔ اول را بر روی سکّو میسازد. پس از آن سکّو بهاندازهٔ ضخامت یک لایه پایین رفته و لایۀ بعدی روی آن ساخته می شود و این کار ادامه می بابد تا قطعۀ سه ُبعدی کامل شود (Chua, C.K., Leong, K. F., 2014). در شکل ۴ نمونهای از دستگاهی، که براساس این روش کار می، کندمی توان مشاهده کرد .

امروزه چاپگرهاي سهبعدي کاربردهاي مختلفی دارند. نظیر صنایع الکترونیک و رباتیک، خودرو، هوافضا، لوازم خانگی، وسایل اسباببازی، ساخت مدلهای جواهرآلات، ساخت انواع مجسمه، تندیس و ییقطعات تز نی، ساخت مدل بافتهاي سخت یا نرم بدن انسان، ترمیم استخوانهاي شکسته، ساخت برسازهها<sup>\</sup> و کاشتینههای<sup>۲</sup> سفارشی و غیره. توسعه و استفاده از چاپگرهای سهبُعدی در سالهای اخیر بهشدت روبهافزایش است. هر چند، استفاده از این فنّاوری بیشتر در بخش صنعت متمرکز بوده ولی استفاده از آن در بخشهاي آموزش مهندسی نیز بهخوبی گسترش یافته است که این امر از دید دانشگاههای برتر دنیا مخفی نمانده است. در جدول ۱ فهرست بعضی از دانشگاههای ممتاز دنیا به

 $\_$  ,  $\_$  ,  $\_$  ,  $\_$  ,  $\_$  ,  $\_$  ,  $\_$  ,  $\_$  ,  $\_$  ,  $\_$  ,  $\_$  ,  $\_$  ,  $\_$  ,  $\_$  ,  $\_$  ,  $\_$  ,  $\_$  ,  $\_$  ,  $\_$ 

<sup>.</sup> معادل مصوب فرهنگستان براي واژهٔ «پروتز»

<sup>. 2</sup> معادل مصوب فرهنگستان براي واژه »ایمپلنت«

همراه تعدادی از درسهایی، که در آنها از فنّاوری چاپگرهای سهبُعدی استفاده میشود، میتوان . مشاهده کرد

| نام درس                                                                                 | نام دانشگاه | <b>رديف</b>  |
|-----------------------------------------------------------------------------------------|-------------|--------------|
| طراحی مهندسی و نمونهسازی سریع<br>(http://ocw.mit.edu/courses)                           | امآی تی     |              |
| طراحی ماشین به کمک ,ایانه<br>(http://biodesign.seas.harvard.edu/courses-and-activities) | هار وار د   | ۲            |
| جاب سەئعدى<br>(http://opensource.com)                                                   | ميشيگان     |              |
| نمونەسازى سريع دستگاههاى مكانيكى<br>(http://guide.berkeley.edu)                         | بر کلی      | ۴            |
| نمونهسازی پیشرفته برای طراحی<br>(http://www.arlab.nl)                                   | تيو دلفت    | Λ            |
| نمونهسازی، شبیه سازی و طراحی<br>(http://www.ucalendar.uwaterloo.ca)                     | واتر لو     | ۶            |
| طراحی برای ساخت و استراتژی ساخت مدرن<br>(http://www.mme.wsu.edu)                        | واشنگتن     | $\checkmark$ |
| اصول نمونهسازی سریع<br>(http://www.cadlab.vt.edu)                                       | ويرجينيا تک | ٨            |
|                                                                                         |             |              |

 **فهرس1:جدول ت درسهایی که در آنها از فنّاوري چاپگرهاي سهبعدي استفاده می شود**

نکته قابل توجه این است که در بعضی دانشگاهها مثل دانشگاه میشیگان (درس چاپ سهبُعدی) دانشجویان با نحوهٔ ساخت یک مدل چاپگر سهبُعدی آشنا میشوند و در انتهای دورهٔ هر دانشجو یک دستگاه چاپگر سهبُعدی میسازد.(http://opensource.com).<br>میسه است

**.3 درس نقشهکشی صنعتی و چالشهاي موجود در آن** نقشه کشی صنعتی و ترسیمات برای ارتباط دادن بین ایدهها از زمان قدیم تا دوران امروز مورداستفاده قرار گرفته است. این درس یک وسیلۀ ارتباطی مهم بین مهندسان، فن<code>ورزها $^\prime$  و کسانی که در</sup> زمینۀ</mark></code> مدلسازي، طراحی و ساخت فعالیت میکنند، محسوب می شود که شامل قوانین فنی، قراردادهای ترسیمی و مهارتهای بصری، ترسیمی، و تجسّمی است. در نقشهکشی صنعتی با تصاویر و نماهای مختلف اجسام سروکار داریم. یک نقشۀ استاندارد (بر اساس استاندارد ISO) شامل نماهای روبهرو، بالا

 $\_$  ,  $\_$  ,  $\_$  ,  $\_$  ,  $\_$  ,  $\_$  ,  $\_$  ,  $\_$  ,  $\_$  ,  $\_$  ,  $\_$  ,  $\_$  ,  $\_$  ,  $\_$  ,  $\_$  ,  $\_$  ,  $\_$  ,  $\_$  ,  $\_$  ,  $\_$ 

<sup>1.</sup> معادل مصوب فرهنگستان براي واژه »تکنسین«

و چپ جسم، بهعلاوه نماي مجسم آن (مثل ایزومتریک یا مایل) است. نماهاي روبه رو، بالا و چپ نماهاي دو بُعدي یک جسم سهبُعدي هستند که از زوایاي عمود نسبت به یکدیگر ایجاد شدهاند.

نماي ایزومتریک در اصل یک نماي دوبعدي است که از یک زاویۀ خاص، جسم را نشان میدهد بهطوری که هر سه بُعد جسم قابل مشاهده است. در حالت کلی نماهایی که تنها دو بُعد از یک جسم را نشان میدهند (مثل نمای روبهرو، بالا و جانبی) نماهای اورتوگرافیک و نماهایی که سه بُعد از یک جسم را نشان میدهند، نماهای مجسم نامیده میشوند. در شکل ۵ میتوان سه نمای اورتوگرافیک و نماي مجسم (ايزومتريک) يک جسم را مشاهده کرد.

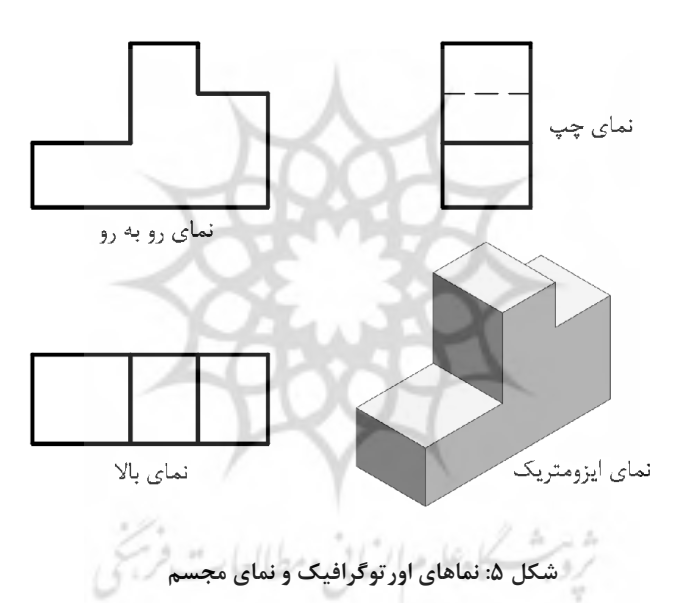

یکی از قابلیتهای مهندسان، حل مسائل طراحی سهبُعدی است. به همین روی، دانشجویان رشتههای مهندسی باید در زمینۀ تجسم مسائل سهبُعدی آموزش ببینند. طراحی و نقشهکشی از موضوعات اساسی در دوران تحصیلات دانشجویان مهندسی است. استفاده از خطوط و علائم برای نشان دادن ایدهها و فکرها به عنوان وسیلهٔ ارتباطی مؤثرتر از توضیحات شفاهی است. تمام افرادی که با صنعت و مسائل فنی درگیر هستند باید بتوانند بهراحتی و بدون تأمل، نقشههاي صنعتی را بخوانند و آنها را تفسیر کنند. معمولاً این درس در سال اول برای دانشجویان ورودی ارائه میشود و پیشنیاز درسهای طراحی است. هدف ابتدایی در درس نقشهکشی صنعتی کمک به دانشجویان برای توسعهٔ مهارتهاي ترسیمی و تجسمی و دانش موردنیاز براي یک مهندس است سخت. ترین مهارتی که

دانشجویان باید فرا گیرند، مشاهدهٔ دو نمای یک جسم و تصور سهبُعدی آن در ذهن و رسم تصویر سوم آن (مجهول یابی) است. این مهارت برای تحلیل نقشههای صنعتی، نقشهخوانی و مباحث مربوط به مهندسی معکوس لازم است که نمونهای از این دست مسائل را میتوان در شکل ۶ مشاهده کرد. همانطور که ملاحظه میکنید، دانشجو باید بتواند با مشاهدهٔ تصاویر روبهرو و بالا ماهیت سهبُعدی قطعه را درک کند و همچنین مدل سهبُعدی آن را به کمک دست یا نرمافزار ترسیم کند.

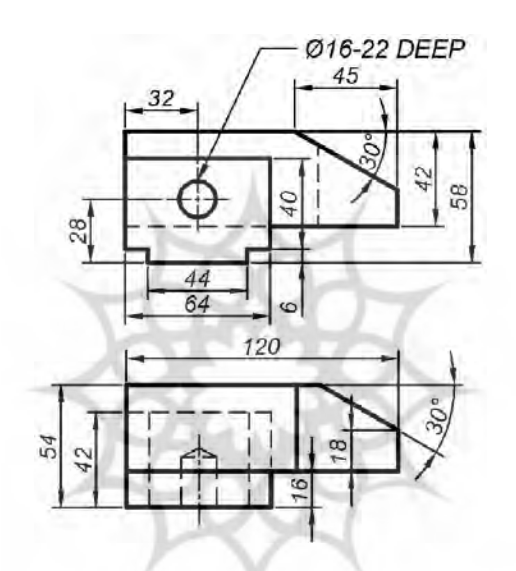

**پرسش نمونه 6:شکل یابی مجهول** 

باتوجهبه اینکه حل اینگونه مسائل نیازمند داشتن قدرت تجسم بعدي سه مناسب است و معمولاً دانشجویانی، که این درس را میگذرانند، این توانایی را ندارند لذا درصورتیکه یک سیستم آموزشی مدون بهعنوان راهکاری مناسب برای بهبود قدرت تجسم سهبُعدی دانشجویان در درس نقشهکشی صنعتی وجود نداشته باشد، دانشجویان را با مشکلات جدي نظیر بیزاري از درس، حذف درس، کسب نکردن نمرهٔ دلخواه و گاهی اوقات نگرفتن نمرهٔ قبولی روبهرو می کند. برای رفع این مشکل باتوجهبه ورود فنّاوریهاي جدید نظیر نرمافزارهاي مدلسازي و طراحی کَد و همچنین چاپگرهاي سهبُعدي به عرصهٔ آموزش مهندسی، این دو فنّاوري را استادان مختلف به کلاسهاي درس آوردند و موردارزیابی قرار دادند. نویسندهٔ این نوشتار در مقالات پیشین خود (متقیپور، ۱۳۹۱ و ۱۳۹۴) و همچنین نویسندگانی نظیر سردار و همکاران (۲۰۱۵)، مارتین دورتا و همکاران (۲۰۱۳)، اونیانچا و همکاران (۲۰۰۹)، نشان

دادند که با اختصاص دادن جلساتی به آموزش یکی از نرمافزارهای کَد و استفادهٔ دانشجویان از آنها در جلسات متعدد کلاس بر اساس برنامهٔ تعیینشده می تواند قدرت تجسم سهبُعدی آنها را بهبود بخشد و چالشهای موجود در این درس را برای دانشجویان برطرف سازد. از طرفی، بعضی از نویسندگان نظیر وان (۲۰۱۵)، اوریا و همکاران (۲۰۰۹)، زاپکا و همکاران (۲۰۰۲) از مدلهای فیزیکی واقعی ساختهشده توسط چاپگرهاي سهُبعدي نیز استفاده كردهاند و بهبود یادگیري دانشجویان را گزارش دادهاند.

**4. ه بةشیو کارگیري چاپگر سهبعدي در آموزش درس نقشه کشی صنعتی**

نزدیک به چهار سال است از( )1390سال (ir.bazarkhabar.www://http (که از ورود فنّاوري چاپگرهای سهبُعدی به داخل کشور میگذرد و بسیاری از مراکز صنعتی، پژوهشی، و آموزشی از این فنّاوری بهره میبرند. مرکز گرافیک مهندسی دانشگاه صنعتی شریف نیز مطابق با سایر مراکز پیشرو بهمنظور ارتقا بهبود کیفیت آموزش دروس گرافیک مهندسی، یک چاپگر سهبُعدی، که براساس روش , سوب مذاب<sup>\</sup> کا<sub>ر</sub> می *کند*، خریدا<sub>ر</sub>ی کرد (شکل ۷).

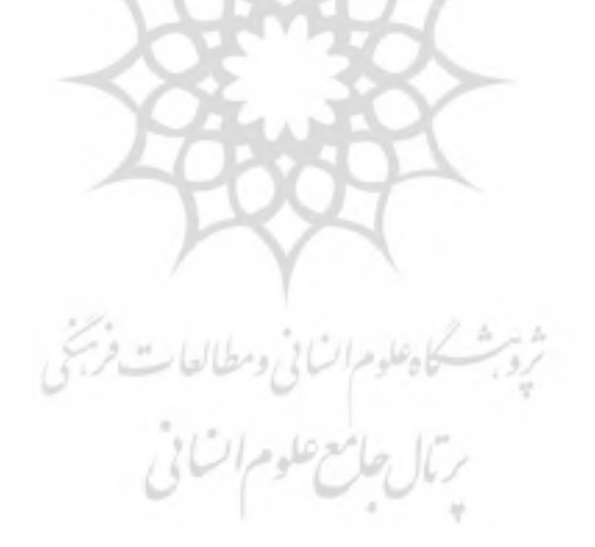

 $\_$  ,  $\_$  ,  $\_$  ,  $\_$  ,  $\_$  ,  $\_$  ,  $\_$  ,  $\_$  ,  $\_$  ,  $\_$  ,  $\_$  ,  $\_$  ,  $\_$  ,  $\_$  ,  $\_$  ,  $\_$  ,  $\_$  ,  $\_$  ,  $\_$  ,  $\_$ 

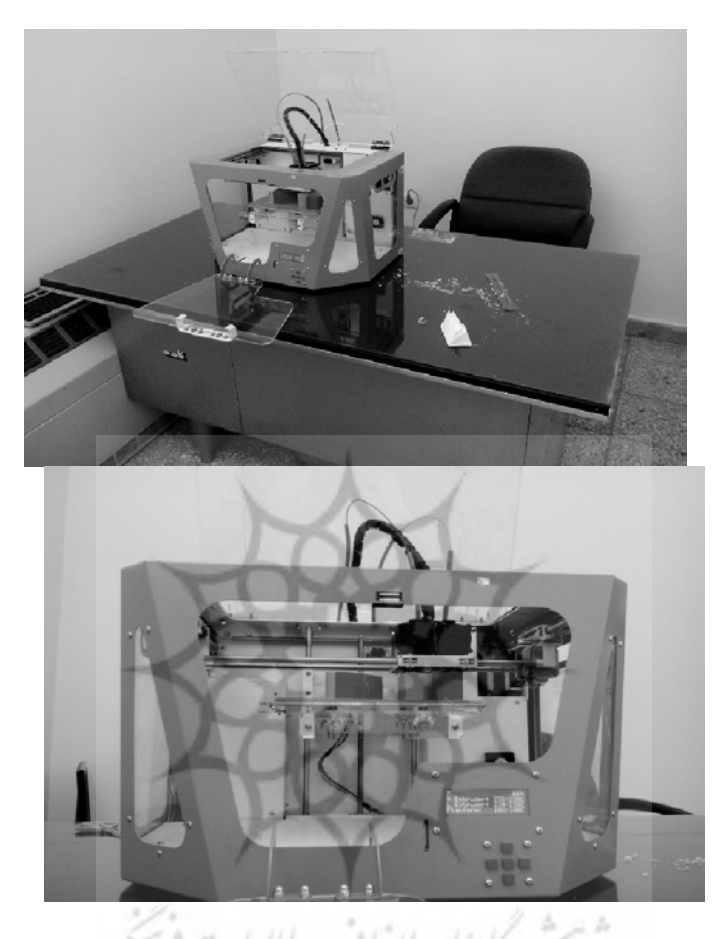

**7شکل : دستگاه چاپگر سه بعدي رسوب مذاب دانشگاه صنعتی شریف** 

هرچند نویسنده در مقالۀ پیشین خود (متقیپور،۱۳۹۱) از نمونکهای <sup>۱</sup> مقوایی در کلاس درس برای بهبود قدرت تجسم استفاده می کرد (شکل ۸) ولی چون ساخت این نوع نمونکها سخت، هزینهبر و زمانبر بود لذا تعداد محدودی وجود داشت و از طرفی تمرینهایی که تجسم آنها برای دانشجویان به دلیل پیچیدگی هندسی سخت بود از نظر نمونکسازی نیز سخت بود و لذا نمونکی برای این دست از تمرینها ساخته نمیشد و در نتیجه مشکل تجسمی دانشجویان مرتفع نمیشد. همچنین این نمونکها پس از مدتی استفاده به علت دست به دست شدن بین دانشجویان خراب می شد.

 $\_$  ,  $\_$  ,  $\_$  ,  $\_$  ,  $\_$  ,  $\_$  ,  $\_$  ,  $\_$  ,  $\_$  ,  $\_$  ,  $\_$  ,  $\_$  ,  $\_$  ,  $\_$  ,  $\_$  ,  $\_$  ,  $\_$  ,  $\_$  ,  $\_$  ,  $\_$ 

<sup>1.</sup> معادل مصوب فرهنگستان براي واژه »ماکت«

با خریداری چاپگر سهبُعدی و ورود آن به مرکز گرافیک مهندسی، مدلهای فیزیکی تمرینهای دادهشده به دانشجویان، که از کتاب نقشهکشی صنعتی ۱ (به شیوهٔ مدرن) (متقیپور، ۱۳۹۲) انتخاب شدهاند، توسط نویسنده این نوشتار ساخته میشود.

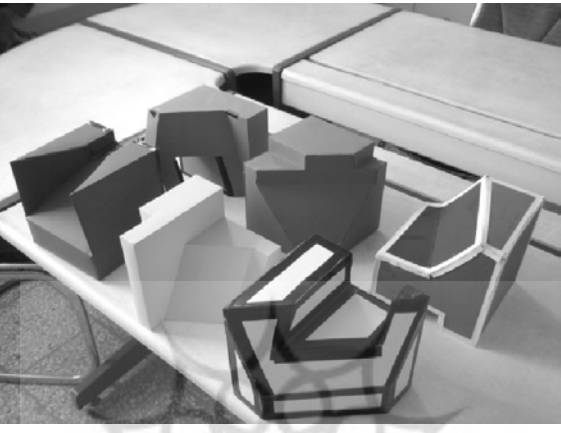

**: 8شکل ساخت تعداد محدودي ماکت مقوایی** 

نحوهٔ ساخت مدل فیزیکی به این صورت است که ابتدا مدل سهبُعدی تمرین موردنظر مطابق شکل ۹ توسط نرمافزار SolidWorks مدلسازي ميشود. سپس این مدل با شیوهٔ STL <sup>'</sup>ذخیره شده و به نرمافزار واسطی مثل MakerBot فرستاده میشود (شکل ۱۰). در این نرمافزار پارامترهای مهم براي ساخت، نظیر دماي افشانک اکسترودر براي ذوب فیلامنت مورداستفاده (جنس ABS)، دماي ،صفحه متحرك که قرار است مدل بر روي آن ساخته شود، درصد توپر بودن مدل، سرعت حرکت افشانک و غیره تنظیم می . شود سپس اطلاعات مدل لایه به لایه به همراه اطلاعات مربوط به ساخت آن با شیوه x3g ذخیره می شوند. این اطلاعات توسط کارت حافظه SD به دستگاه چاپگر منتقل میشود و دستگاه براساس اطلاعات دادهشده آن را میسازد. چند نمونه از مدلهای فیزیکی تمرینهای درس نقشهکشی صنعتی ساخته شده با این روش را میتوان در شکل ۱۱ مشاهده کرد. مدت زمان ساخت یک مدل فیزیکی با ابعاد 5 x 5 x 5 x این چاپگر در حدود ۲ ساعت به طول می|نجامد. بنابراین هر مقدار که مدل بزرگتر باشد، زمان لازم برای ساخت آن بیشتر خواهد شد. مدلهای ساختهشده مربوط به هر جلسه در یک کیسۀ نایلونی گذاشته شد تا در جلسۀ مربوط سر کلاس استفاده شود.

 $\_$  ,  $\_$  ,  $\_$  ,  $\_$  ,  $\_$  ,  $\_$  ,  $\_$  ,  $\_$  ,  $\_$  ,  $\_$  ,  $\_$  ,  $\_$  ,  $\_$  ,  $\_$  ,  $\_$  ,  $\_$  ,  $\_$  ,  $\_$  ,  $\_$  ,  $\_$ 

1. Stereolithography

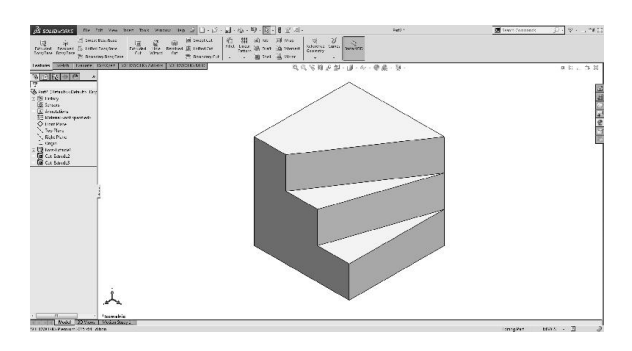

**: 9شکل ساخت مدل مربوط به تمرین درس نقشهکشی صنعتی در نرمافزار SolidWorks** 

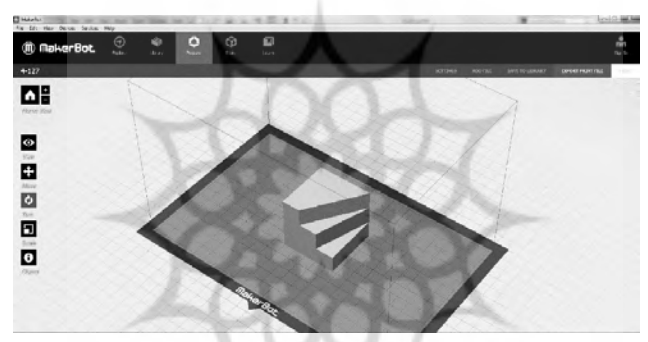

**10:شکل ارسال مدل با شیوه STL به نرم افزار MakerBot**

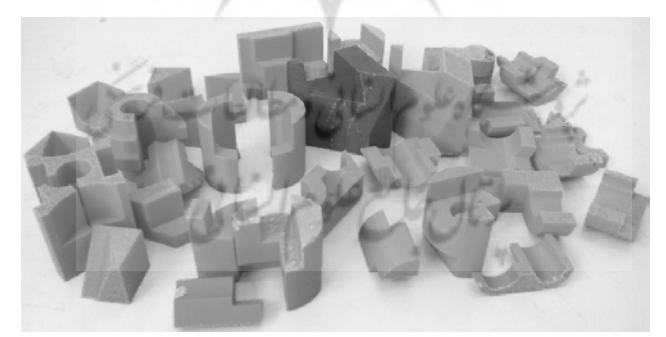

**11:شکل مدلهاي فیزیکی تمرینهاي درس نقشهکشی صنعتی که با چاپگر سهبعدي درست شده اند**

در جلسات اول درس نقشهکشی صنعتی، محیطهای دوبُعدی و سهبُعدی نرمافزار اتوکَد به دانشجویان آموزش داده میشود تا بتوانند از آن بهعنوان یک ابزار در رسم نقشههای دوبُعدی و مدلهای سهبُعدی در جلسات بعدی کمک بگیرند. همچنین در هر جلسه یک سری تمرینها بهعنوان

کار در خانه براي دانشجویان تعیین میشود تا آنها را به کمک این نرمافزار ترسیم کنند و براي جلسهٔ بعد، چاپشده، تحویل دهند. با انجام تمرینهای مستمر، دانشجویان به سطح قابلقبولی از نظر مدلسازي با نرمافزار اتوکَد می رسند. مدلهاي ساختهشده توسط چاپگر سهبُعدي بیشتر در جلسات مربوط به تجسم، مجهول یابی، یافتن تصویر سوم (مانند شکل۶) و همچنین یافتن نمای برشی مورداستفاده قرار میگیرد که این مباحث در حدود % 60 از جلسات درس نقشهکشی صنعتی را به خود اختصاص میدهد. در این جلسات پس از آموزش نظری درس، از دانشجویان خواسته میشود که تمرینهای مربوط را انجام دهند و پاسخ خود را با مدل فیزیکی مقایسه کنند. درصورتی که، پاسخ دانشجو صحیح باشد، میتواند به تمرین بعدی برود و در غیر این صورت باید با مقایسه با مدل فیزیکی، نادرستی پاسخ خود را بیابد (شکل ۱۲). از طرفی مشابه جلسات پیشین، از دانشجو خواسته میشود که مدل سهبُعدی بعضی از تمرینها را در نرمافزار اتوکَد ترسیم کنند و از سه راستای مختلف از مدل نماگیری کنند. به این ترتیب، تطابق بین نماهای مدل مجازی و فیزیکی در ذهن دانشجو به خوبی شکل میگیرد.

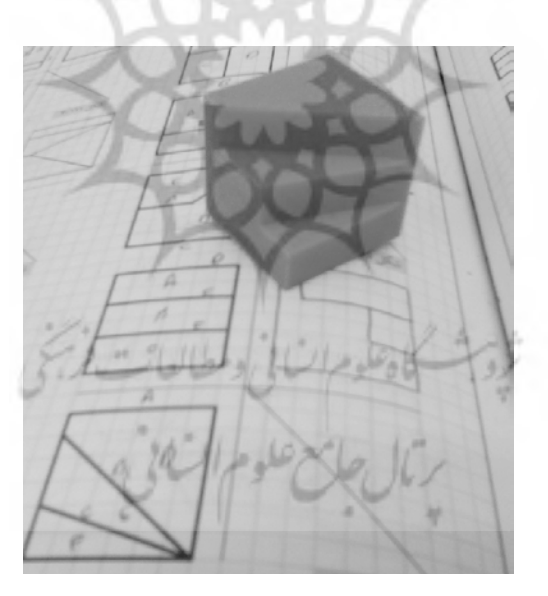

شکل **۱۲: مقایسهٔ پاسخ دانشجو با مدل فیزیکی ساخ**تهشده توسط چاپگر سهبُعدی

#### **5. بحث و نتایج**

براي بررسی اثر استفاده از مدلهاي فیزیکی سهبعدي در کلاس، دو گروه از دانشجویان که در درس ، نقشهکشی صنعتی ثبتنام کرده بودند، موردمطالعه قرار گرفتند. مشخصات این دو گروه را میتوان در جدول ۲ مشاهده کرد.

| شيوة آموزشى                                                                          | سال تحصیلی | تعداد | حنسىت | رشتة تحصيلى | نام گروه |
|--------------------------------------------------------------------------------------|------------|-------|-------|-------------|----------|
| استفادهٔ همزمان از نرمافزار اتوکَد و<br>مدلهاى فيزيكى ساختهشده توسط<br>چاپگر سەبُعدى | ورودى      | ۱۸    | مر د  | مهندسی برق  | آزمايش   |
| فقط استفاده از نرمافزار اتوكّد                                                       | ورودى      |       | مو د  | مهندسی برق  | كنترل    |

**2جدول : مشخصات گروه هاي مورد مطالعه** 

نویسندهٔ این نوشتار، شیوهای را، که در بخش پیش توضیح داده شد، بر روی گروه آزمایش اجرا کرد. در این شیوه، استفادهٔ همزمان از نرمافزار اتوکَد و مدلهای فیزیکی ساختهشده توسط چاپگر سه ُبعدی مدنظر قرار گرفته است. به کمک مدلهای فیزیکی موجود در کلاس، خود دانشجو باید مقایسهای بین پاسخ خود و مدل فیزیکی انجام دهد و درصورتی که تفاوتی مشاهده شد، علت را جویا شود. بهاین تر تیب، دانشجو مستقل از استاد درس بهدنبال علت تفاوت می گردد و باعث می شود تعاملی و دوطرفه و از جذابیت بیشتری برخوردار باشد. حال اگر دانشجو نتواند علت تفاوت پاسخ خود را با مدل فیزیکی بیاید به استاد مراجعه می کند. لازم به ذکر است که در جلسات اجراشده بر روی این ۱۸ نفر به طور متوسط در حدود ۱۰٪ از دانشجویان به استاد مراجعه کردند و بقیه توانستند مستقلاً، علت تفاوت را جویا شده و اشتباه پاسخ خود را متوجه شوند. بنابراین، بخش عملی کلاس خودمحور است و توسط دانشجو اجرا می شود و نیاز به توضیح استاد به کمترین میزان خود می رسد.

نرمافزار اتوکَد بهویژه ویرایش ۲۰۱۵ آن قابلیتهای زیادی دارد و میتواند بهراحتی سه تصویر استاندارد یک مدل سهبُعدي را تهیه کند یا مدل ترسیمشده را به شکلهاي گوناگون رنگآمیزي کند و همچنین آن را در راستاهاي مختلف دَوَران دهد و بهصورت انیمیشن یک حرکت پیوسته به آن بدهد. باتوجهبه این قابلیتها ممکن است پرسشی مطرح شود که در صورت استفاده از نرمافزار اتوکَد استفاده از مدل فیزیکی چه جایگاهی میتواند داشته باشد و دانشجو در مقایسه با هم کدامیک را ترجیح میدهد؟ به همین خاطر پرسشنامهاي مطابق جدول 3 تهیه شد و در انتهاي ترم در اختیار

دانشجویان قرار گرفت تا آن را تکمیل کنند. نتیجه این پرسشنامه برای پرسشهای ۱ و ۲ بهترتیب در شکلهای ۱۳ و ۱۴ قابلمشاهده است.

|                                                                                             | بصون ۰۰ پرسس سه بر ی سه پسه بین سان خیریایی و سان سراری                                    |               |         |                 |      |
|---------------------------------------------------------------------------------------------|--------------------------------------------------------------------------------------------|---------------|---------|-----------------|------|
| تأثیر استفاده از مدلهای ساختهشده توسط چاپگر سهبُعدی بر روی بهبود تجسم فضایی خود را تا چه حد |                                                                                            |               |         |                 |      |
|                                                                                             |                                                                                            |               |         | ارزیابی میکنید؟ | پرسش |
|                                                                                             | د) کم                                                                                      | ج) متوسط      | ب) زیاد | الف) بسيار زياد |      |
| درصورتیکه در حل یک مسئلهٔ تجسمی مانند یافتن تصویر سوم جسم از روی دو تصویر دچار مشکل         |                                                                                            |               |         |                 |      |
| شوید، کدام روش زیر را انتخاب می کنید؟                                                       |                                                                                            |               |         |                 |      |
|                                                                                             | الف) استفاده از مدل سهبُعدي ساختهشده در نرمافزار<br>ب) استفاده از مدل فیزیکی ساختهشده توسط |               |         | پرسش ٰ          |      |
|                                                                                             |                                                                                            | چاپگر سەبُعدى |         | اتو کَد         |      |

**مه پرسش. 3جدول براينا مقایسه بین مدل فیزیکی و مدل مجازي** 

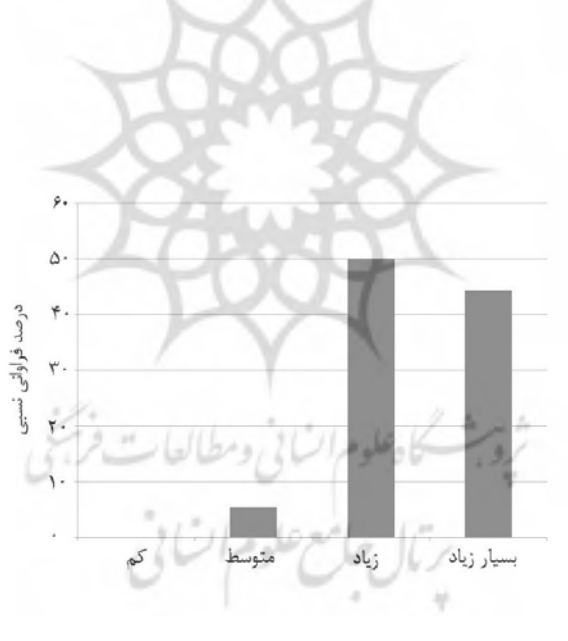

**ۀ نتیج13:شکل نظرسنجی پرسش 1**

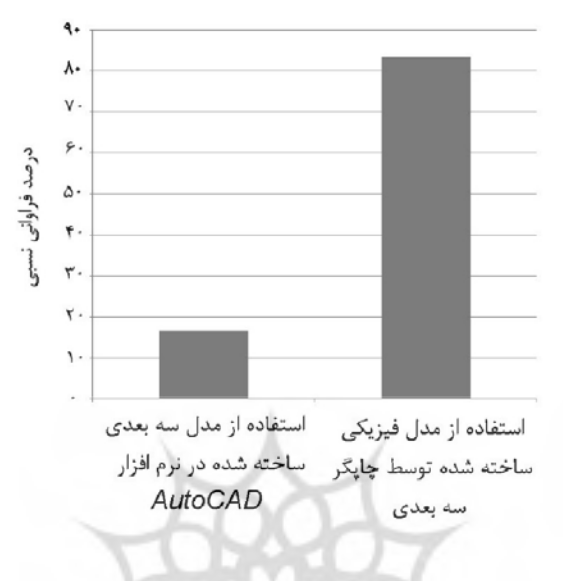

**ۀ نتیج14:شکل نظرسنجی پرسش 2**

همانطورکه در شکل ۱۳ ملاحظه میکنید، در مجموع حدود ۹۴٪ از دانشجویان (گزینههای بسیار زیاد و زیاد) به اثر قابل توجه مدلهای فیزیکی در کلاس اذعان دارند. همچنین با مشاهدهٔ شکل ۱۴ می توان دریافت که علی رغم قابلیتهای بالای نرمافزار اتوکَد و استفادهٔ راحت از آن در حدود ۸۳٪ از دانشجویان، مدل فیزیکی را بر مدل مجازی ترجیح می دهند. بنابراین باتوجهبه نظرسنجی دانشجویان نگرش مثبتی نسبت به استفاده از مدلهاي فیزیکی دارند. همچنین براي بررسی میزان اثربخشی این شیوهٔ آموزشی بر روند یادگیری دانشجویان، در ابتدا و انتهای ترم بهترتیب پیشآزمون و پسآزمون با سطح سختیِ یکسان از هر دو »کنترل« و »آزمایش گروه« گرفته شد که یک نمونه از پرسشهای این دو آزمون در شکل ۱۵ آورده شده است. نتایج این دو آزمون برای هر دو گروه را می توان در جدولهای ۴ و ۵ ملاحظه کرد.

 **مهدي متقی پور** 95

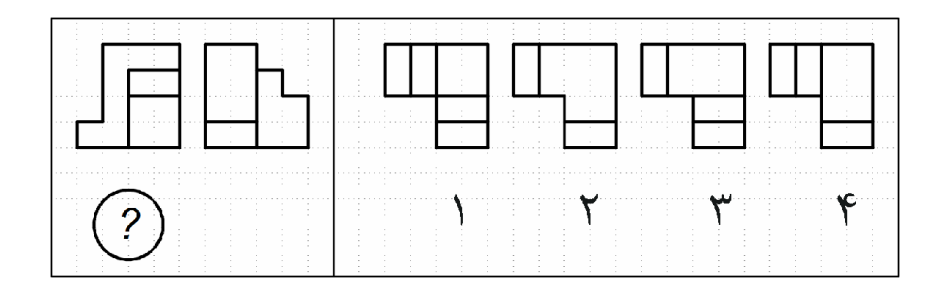

شکل **۱۵: نمونهٔ پرسش پیشآزمون و پسآزمون** 

**ن پیشۀ نتیج4:جدول آزمو**

| آزمون t مستقل       | انحراف معيار      | ميانگين نمره<br>(از ۱۰ نمره) | نام گروه |
|---------------------|-------------------|------------------------------|----------|
| $\cdot/\lambda\tau$ | $1/\cdot \Lambda$ | ۱/۳۳                         | آزمايش   |
|                     | ۱/۴۵              | 1/5 <sub>A</sub>             | كنترل    |

## جدول ۵: نتيجۀ پس آزمون

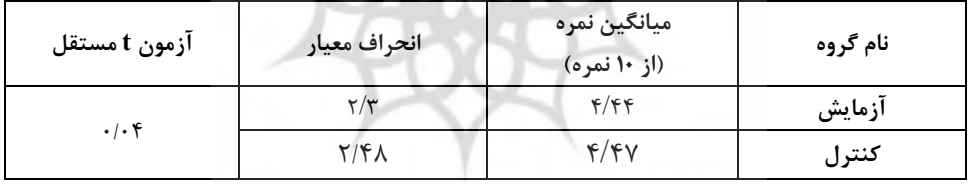

براي بررسی تفاوت معناداري بین میانگینها در پیشآزمون و پسآزمون از آزمون t مستقل  $\alpha =$ ۰/۰۵ شده است. در پیشآزمون (جدول ۴) ۱۸۳ $t = t$  به دست آمد که با سطح اطمینان ۰/۵ $\alpha = 0$ معنادار نیست. بنابراین در شروع ترم دو گروه «آزمایش» و «کنترل» از نظر قدرت تجسم در یک سطح قرار داشتهاند. در انتهاي ترم و در پس آزمون (جدول ۴) t =٠/٠۴ به دست آمد که با سطح اطمینان  $0.5$ ۰۶ معنادار نیست. بنابراین فرضیهٔ صفر رد نمی $\omega$ ود و هر دو گروه از نظر قدرت تجسم در انتهای ترم با هم برابرند. براساس این نتایج، میتوان دریافت که دانشجویان مرد در گروه آزمایش، توانستند در بخش عملی زمان کلاس، بهکمک مدلهاي فیزیکی و مستقل از توضیحات استاد، پرسشهاي خود را پاسخ دهند و از نظر قدرت تجسم، خود را به سطح گروه کنترل، که از توضیحات استاد برخودار بودند، برسانند.

#### **6. گیرينتیجه**

روشهاي استفادهشده در فرایند یادگیري را می توان به دو دستهٔ کلی تقسیمبندي کرد که عبارتاند از: ۱ـ روش کنش پذیر و ۲ـ روش کنش گر. در روش کنش پذیر در روند یادگیری برای به دست آوردن دانش، هیچ تعاملی با محیطی، که در آن آموزش ارائه میشود، صورت نمی .پذیرد یک نمونه از راههاي کنشپذیر، یادگیري از طریق گوش دادن به توضیحات استاد در کلاس درس است که در آن دانشجو دانش را میپذیرد ولی راههاي محدودي براي بررسی آن دارد مشروط بر اینکه آن را کاملاً درك کرده باشد. در روش کنش پذیر، دانشجویان گوش می۵هند و مشاهده میکنند ولی تجربه نمیکنند که در این صورت به سطح پایینی از درک علمی منجر می شود. علاوهبراین، بسیاری از ما متوجه شدهایم که بیشتر شرکتکنندگان در روند کنشپذیر از علاقه و شور و شوق کمی برخوردار هستند این در حالی. است که در روش کنش گر در روند یادگیری، دانش از طریق شرکت، تحقیق دربارهٔ پدیدهها و دستکاری اجزاء آن بهدست میآید. یکی از نمونههای روش کنشگر در روند یادگیری، استفاده از مدلهاي فیزیکی در کلاس درس است که تعامل دوطرفه بین دانشجو و پدیدة موردنظر صورت میگیرد که در اینصورت علاوه بر ایجاد جذابیت در فرایند یادگیري، درك مسائل مهندسی راحتتر و با جزئیات کامل تری به دانشجویان انتقال می بابد. به کمک نتایج بهدستآمده در این مقاله می توان دریافت که علی ِغم استفاده از یکی از نرمافزارهای کَد بهتر است مدلهای فیزیکی از مطالب درسی نیز ساخته شود و در اختیار دانشجویان قرار گیرد. بهاین ترتیب، فرایند یادگیری تعاملی است و با جذابیت بیشتری همراه خواهد بود؛ درعین حال، می توان همان نتایج موردانتظار از روشهای کنش پذیر را به دست آورد. از چاپگرهای سهبُعدی نهتنها در درس نقشهکشی صنعتی بلکه در سایر درسهایی که به نوعی با خلاقیت، ایدهپردازي، و طراحی سروكار دارند باید استفاده شود تا دانشجویان بتوانند نتیجهٔ ایدهپردازي و خلاقیت را بهوضوح در جهان عینی مشاهده کنند و ایرادهاي موجود در آن را لمس کنند. این امر زمینه رشد و شکوفایی بیشتر دانشجویان را به دنبال خواهد داشت.

### **مراجع**

 http://www.bazarkhabar.ir/News.aspx?ID=99826 خبر بازار: متقی ور، مهدی (۱۳۹۱). مطالعهٔ مقایسهای دربارهٔ شیوههای تدریس درس نقشه کشی صنعتی ۱. *فصلنامه آموزش* 

. مهندسه رایران ۱۲۴(۵۴)، ۱۳۷–۱۳۷.

متقی پور، احمد و متقی پور، مهدی (۱۳۹۲). *نقشه کشی صنعتی ۱ (به شیوهٔ مدرن).* تهران: آفرنگ.

متقی ور، مهدی (۱۳۹۴). ارزیابی تأثیر آموزش درس نقشهکشی صنعتی بر بهبود قدرت تجسّم سهبُعدی دانشجویان رشتههاي مهندسی و علوم پایه. فصلنامه آموزش مهندسی ایران ـ ،75 )67 (.17 90.

- AR-related courses at the KABK, TU Delft and Leiden University See more at: http://www.arlab.nl/project/ar-related-courses-kabk-tu-delft-and-leidenuniversity#sthash.lKLK7acs.dpuf :http://www.arlab.nl/project/ar-related-courses-kabktu-delft-and-leiden-university.
- Chua, C. K., and Leong, K. F. (2014). *3D Printing and additive manufacturing: principles and applications*, 4th Edition.
- Courses and activities: http://biodesign.seas.harvard.edu/courses-and-activities Michigan Tech course to build your own 3D printer:

http://opensource.com/education/15/3/open-source-3d-printing-course

- Courses: http://guide.berkeley.edu/courses/mec\_eng/
- Course descriptions Undergraduate Calendar 2015-2016:
- http://www.ucalendar.uwaterloo.ca/1516/COURSE/course-BME.html
- Czapka, J. T., Moeinzadeh, M. H. and Leake, J. M. (2002). Application of rapid prototyping technology to improve spatial visualization, *Proceedings of the American Society for Engineering Education Annual Conference & Exposition*.
- Design for manufacture and modern manufacturing strategies course: http://www.mme.wsu.edu/academics/me\_courses.html?course=474 course:http://www.cadlab.vt.edu/ME4644/
- Engineering design and rapid prototyping course: http://ocw.mit.edu/courses/aeronauticsand-astronautics/16-810-engineering-design-and-rapid-prototyping-january-iap-2007
- Gibson, I., Rosen, D. and Stucker, B. (2015). *Additive manufacturing technologies. 3D printing, rapid prototyping. and direct digital manufacturing, Second Edition*, Springer.
- Mahindru, D. V. and Mahendru, p. (2013). Review of rapid prototyping-technology for the future, *Global Journal of Computer Science and Technology Graphics & Visio*, Vol. 13, Issue 4.
- Martín-Dorta, N., Saorín, J. L. and Contero, M. (2013). Development of a fast remedial course to improve the spatial abilities of engineering students. *Journal of Engineering Education.*
- Onyancha, R. M., Derov, M. and Brad, L. (2009). Improvements in spatial ability as a resultof targeted training and computer-aided design software Use: Analyses of object geometries and rotation types. *Journal of Engineering Education.*
- Serdar, T. and Roelof Harm deVries P. E. (2015). Enhancing spatial visualization skills in engineering drawing course, 122nd ASee Annual Conference & Exposition.
- Wan, H. (2015). 3D printing for engineering students understanding and misunderstanding, *Proceedings of the ASEE Gulf-Southwest Annual Conference*
- Uria, E. S., Mugica, M. G. and Colindres, J. M. (2009). Methodology for part visualization problem solving (reading, interpretation and creation of multiview technical drawings), *Proceedings of 17th International Conference on Engineering Design.*